Υποστηρικτικές Λειτουργίες

Διεύθυνση Προμηθειών Λειτουργιών Παραγωγής

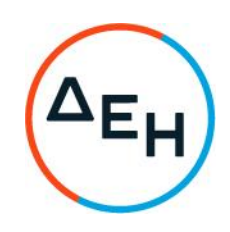

## ANAKOINΩΣΗΓΙΑ ΠΡΟΣΚΛΗΣΗ ΔΠΛΠ-903217

Η ΔΕΗ Α.Ε. (www.dei.gr) γνωστοποιεί την έκδοση του Συμπληρώματος Ν<sup>25</sup> της Πρόσκλησης ΔΠΛΠ-903217 σε ηλεκτρονική διαδικασία με προηγούμενη Δημοσίευση σε ένα (1) στάδιο για τη σύναψη σύμβασης για την Προμήθεια ανταλλακτικών των Μονάδων Sulzer-Cegielski 9RTAF58 και 6RTAF58 του ΑΣΠ Σάμου, που αφορά στην παράταση της καταληκτικής ημερομηνίας υποβολής προσφορών.

## ΝΕΑ ΚΑΤΑΛΗΚΤΙΚΗ ΗΜΕΡΟΜΗΝΙΑ ΥΠΟΒΟΛΗΣ ΤΩΝ ΠΡΟΣΦΟΡΩΝ: 29.12.2022 και Ώρα:13.00

Μετά την παρέλευση της ως άνω καταληκτικής ημερομηνίας και ώρας, δεν υπάρχει η δυνατότητα υποβολής προσφοράς.

Αρμόδιοι: κ. Α. Ντούφας (e-mail:a.ntoufas@dei.gr, τηλ.: (+30) 2105293812) και κα Ξ. Σιδηροπούλου (e-mail:x.sidiropoulou@dei.gr, τηλ.: (+30) 2105293810)

Τα Τεύχη της Πρόσκλησης, όπως αυτά αναφέρονται στο Άρθρο 8 του Τεύχους 1 της Πρόσκλησης, οι οδηγίες χρήσης για την εγγραφή, το εγχειρίδιο χρήσης του συστήματος καθώς και τα συμπληρώματα από Νº1 έως Νº5 αυτής, διατίθενται δωρεάν ηλεκτρονικά μέσω της επίσημης ιστοσελίδας (site) της Επιχείρησης: https://eprocurement.dei.gr και της πλατφόρμας 'tenderONE' της εταιρείας cosmoONE του Συστήματος Ηλεκτρονικών Συμβάσεων ΔΕΗ στην ηλεκτρονική διεύθυνση https://marketsite.gr.

ΔΕΗ Α.Ε./ ΔΠΛΠ Χαλκοκονδύλη 22, 104 32 Αθήνα